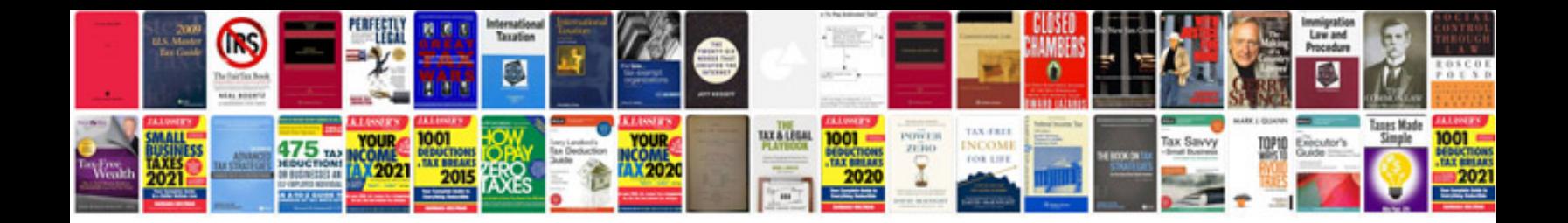

**2008 ford mustang owners manual**

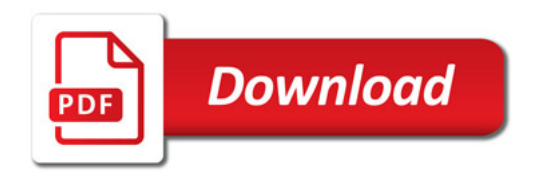

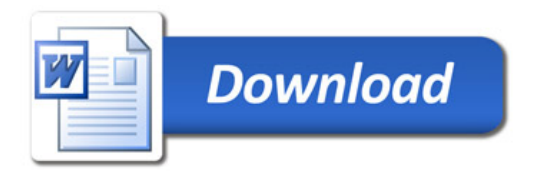